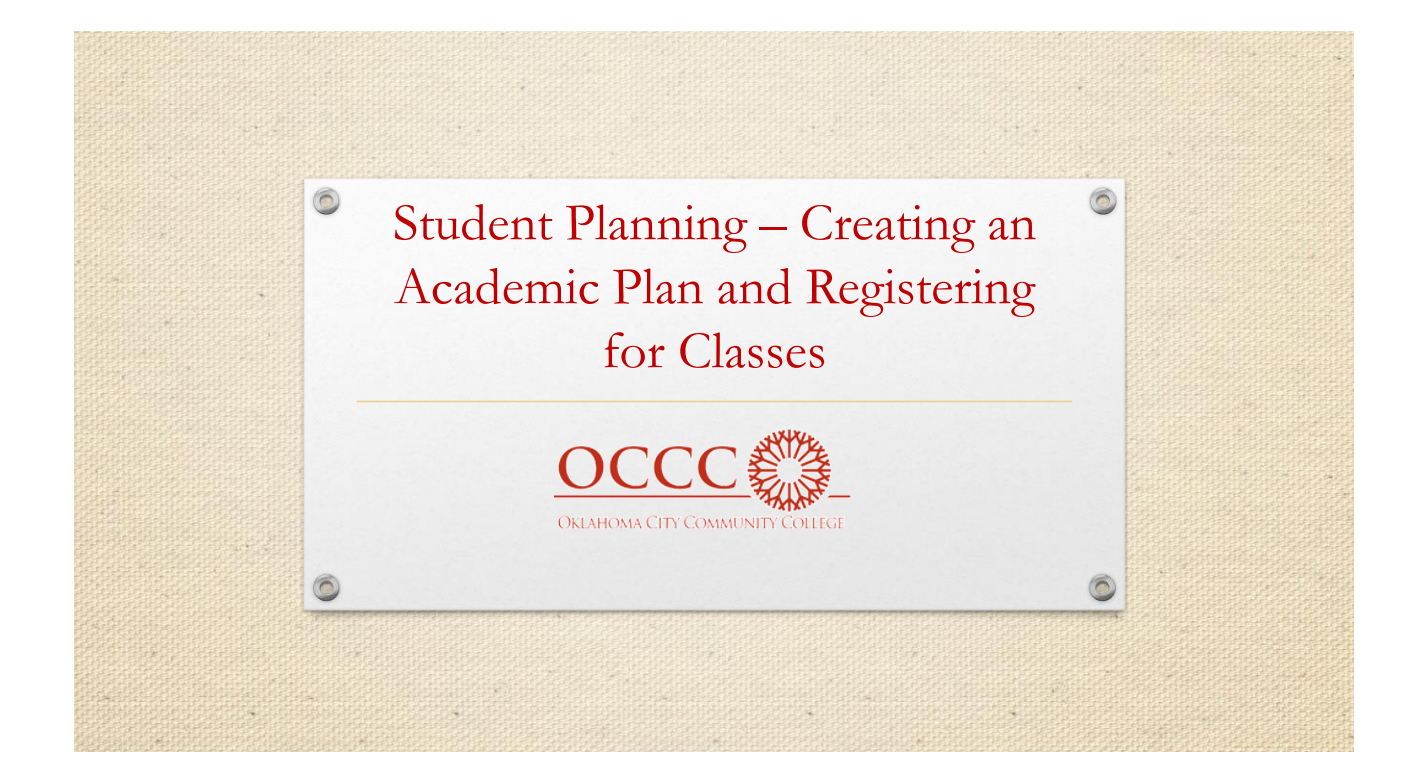

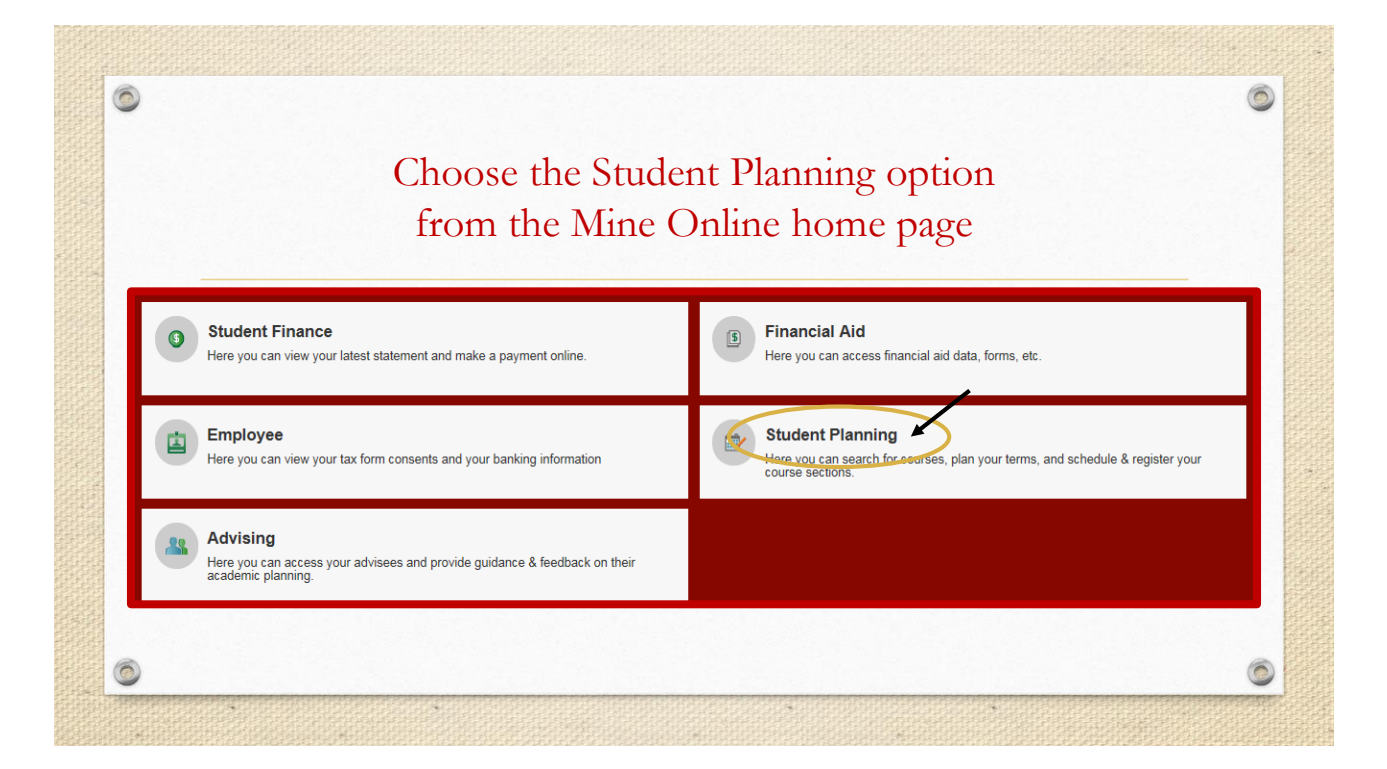

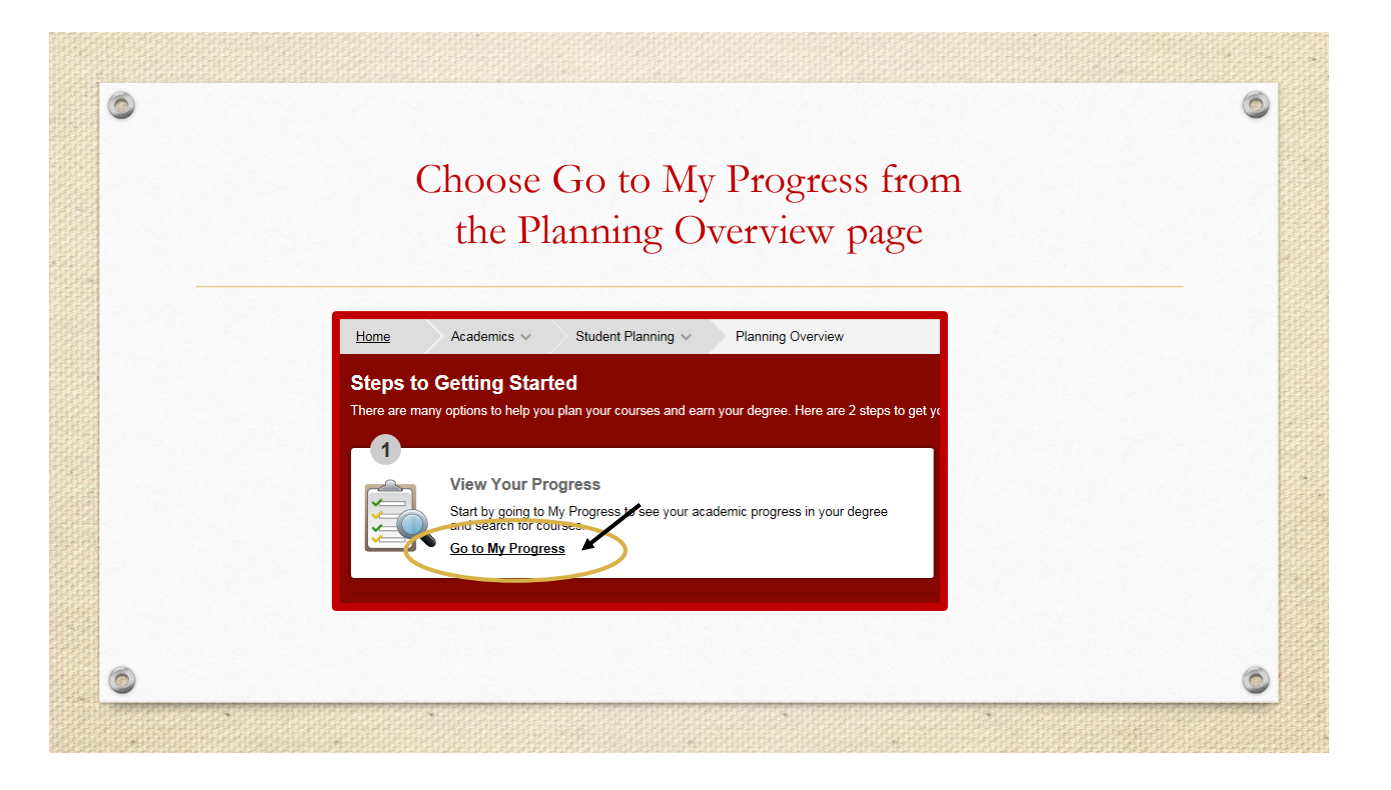

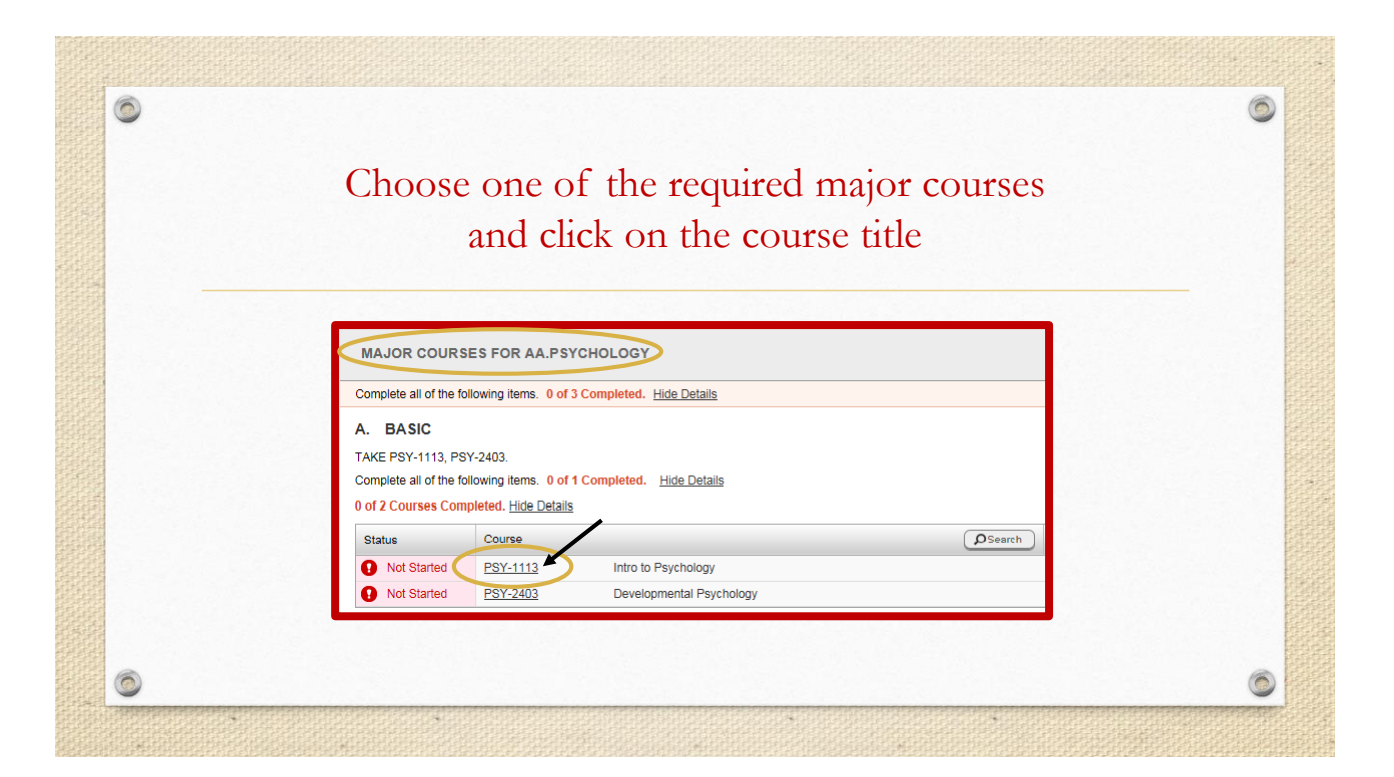

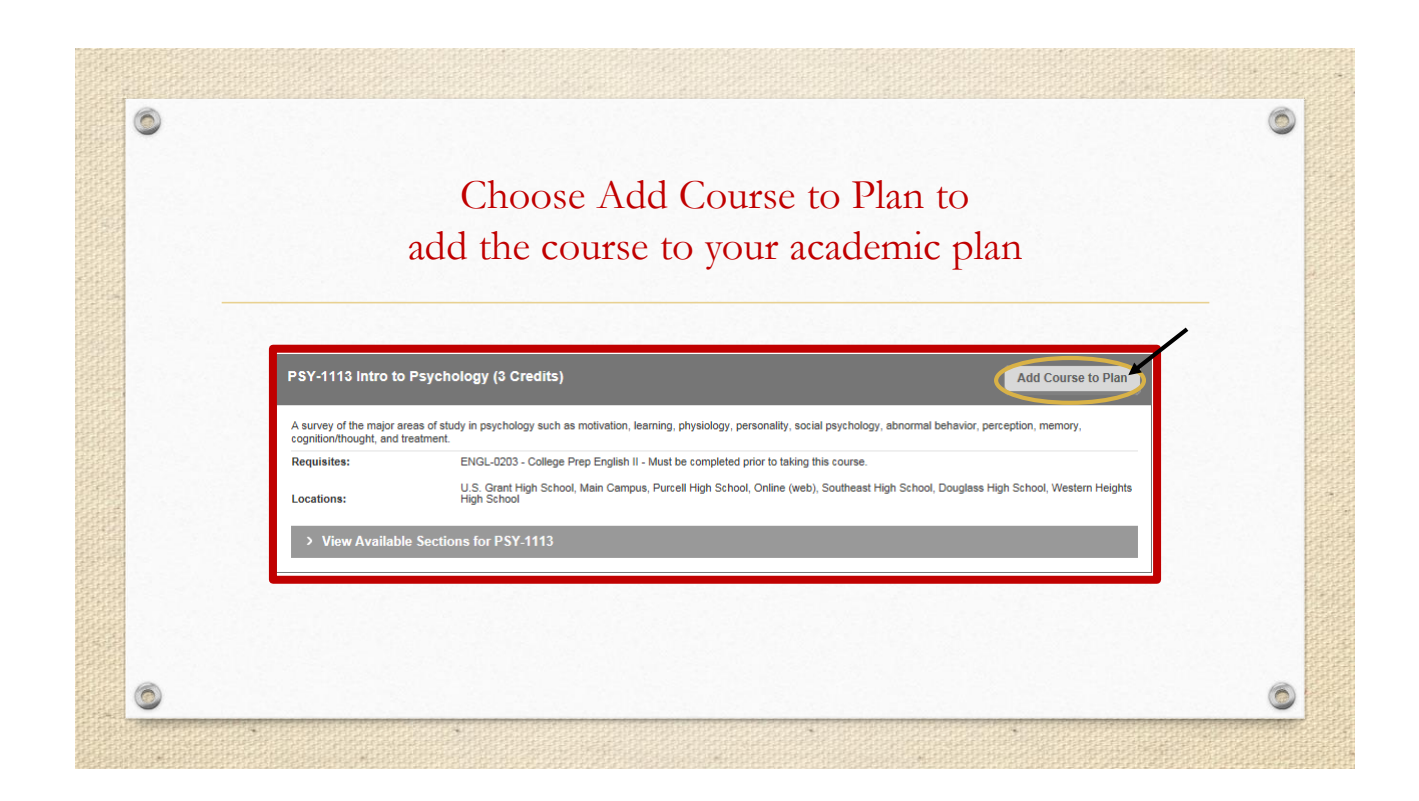

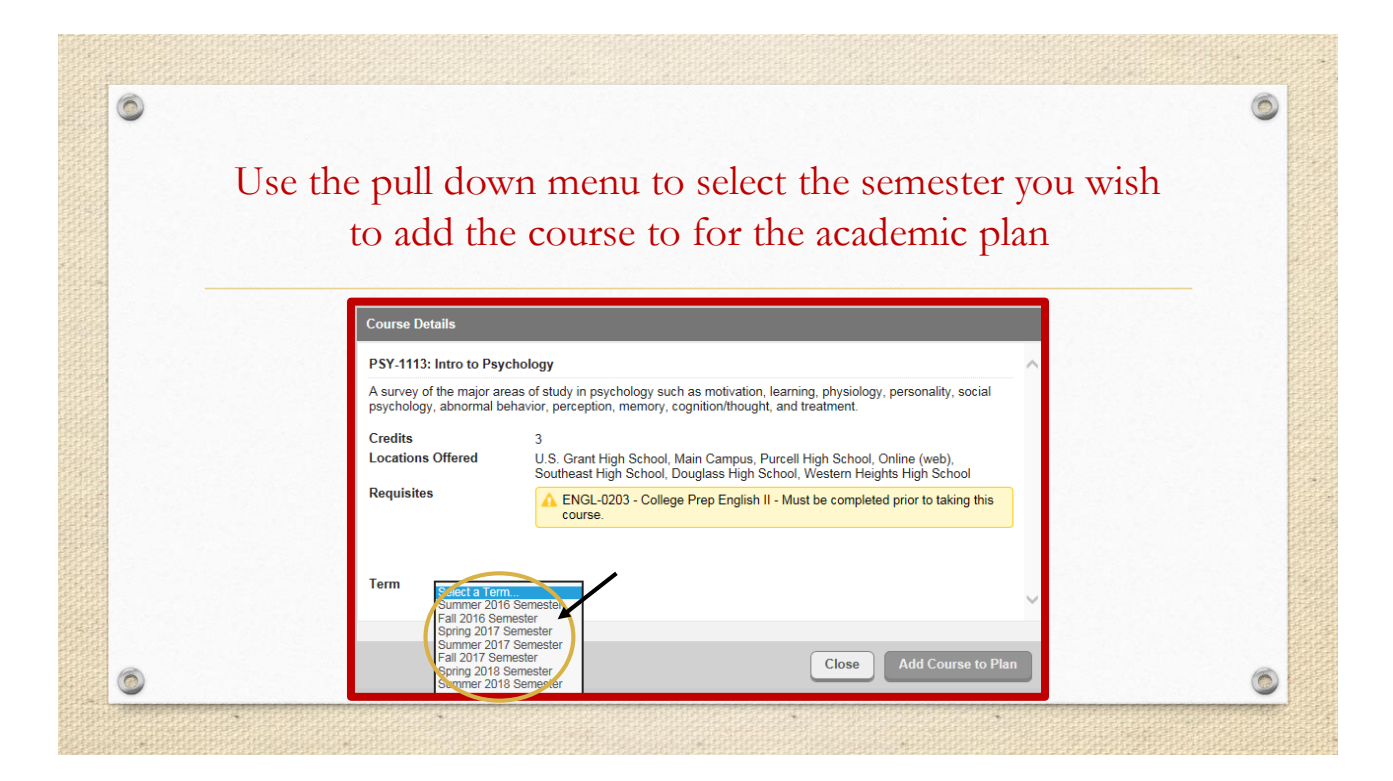

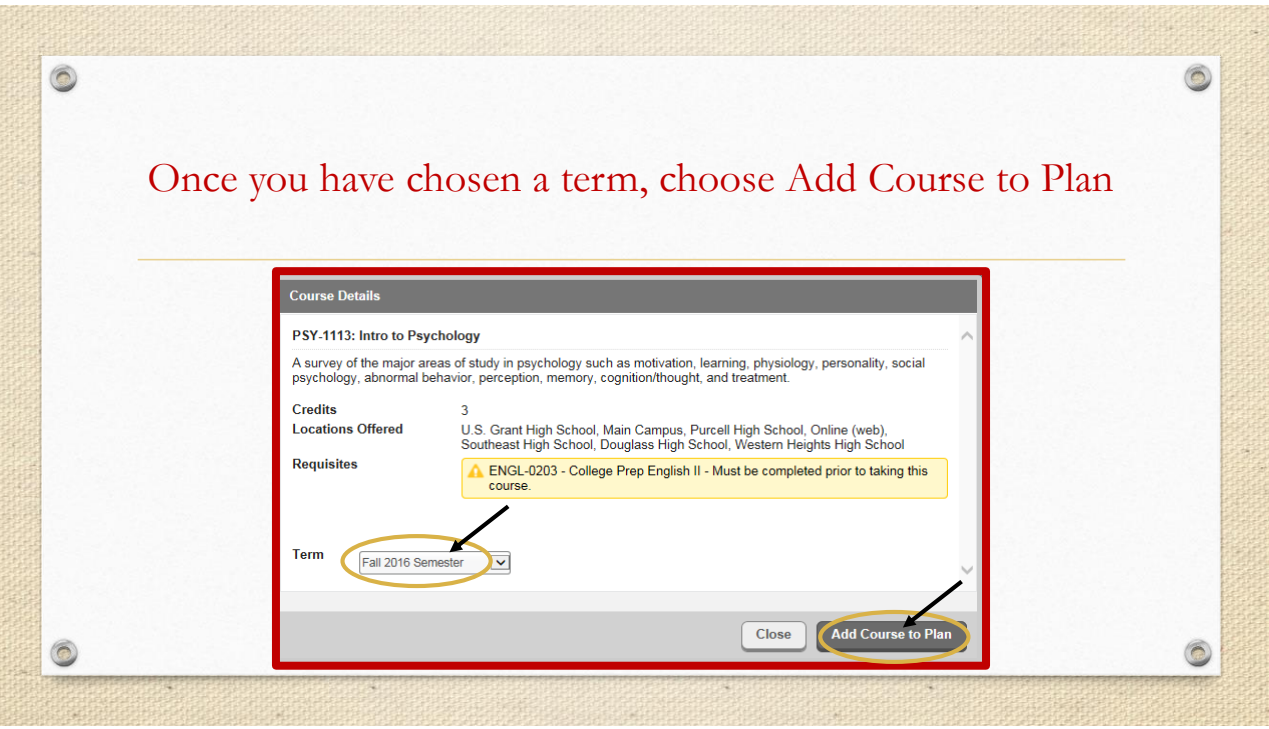

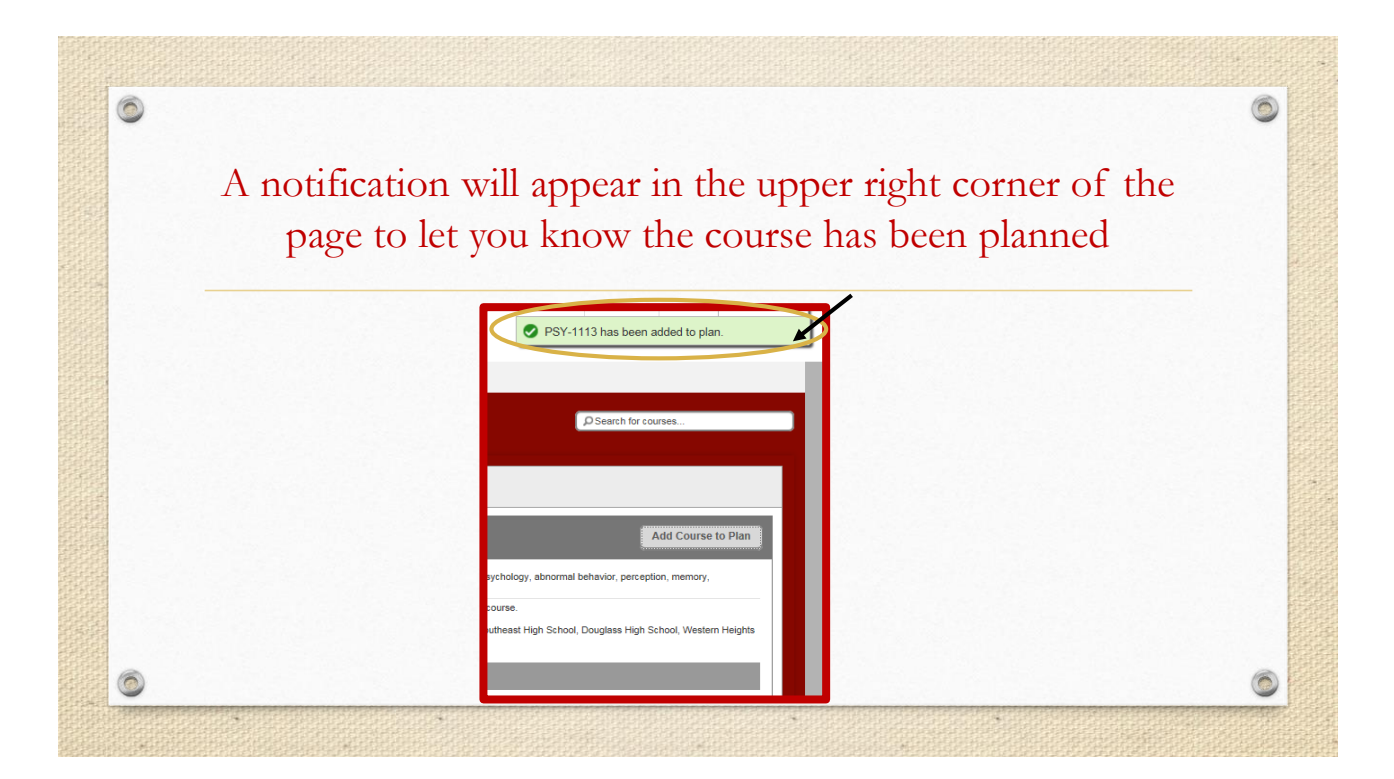

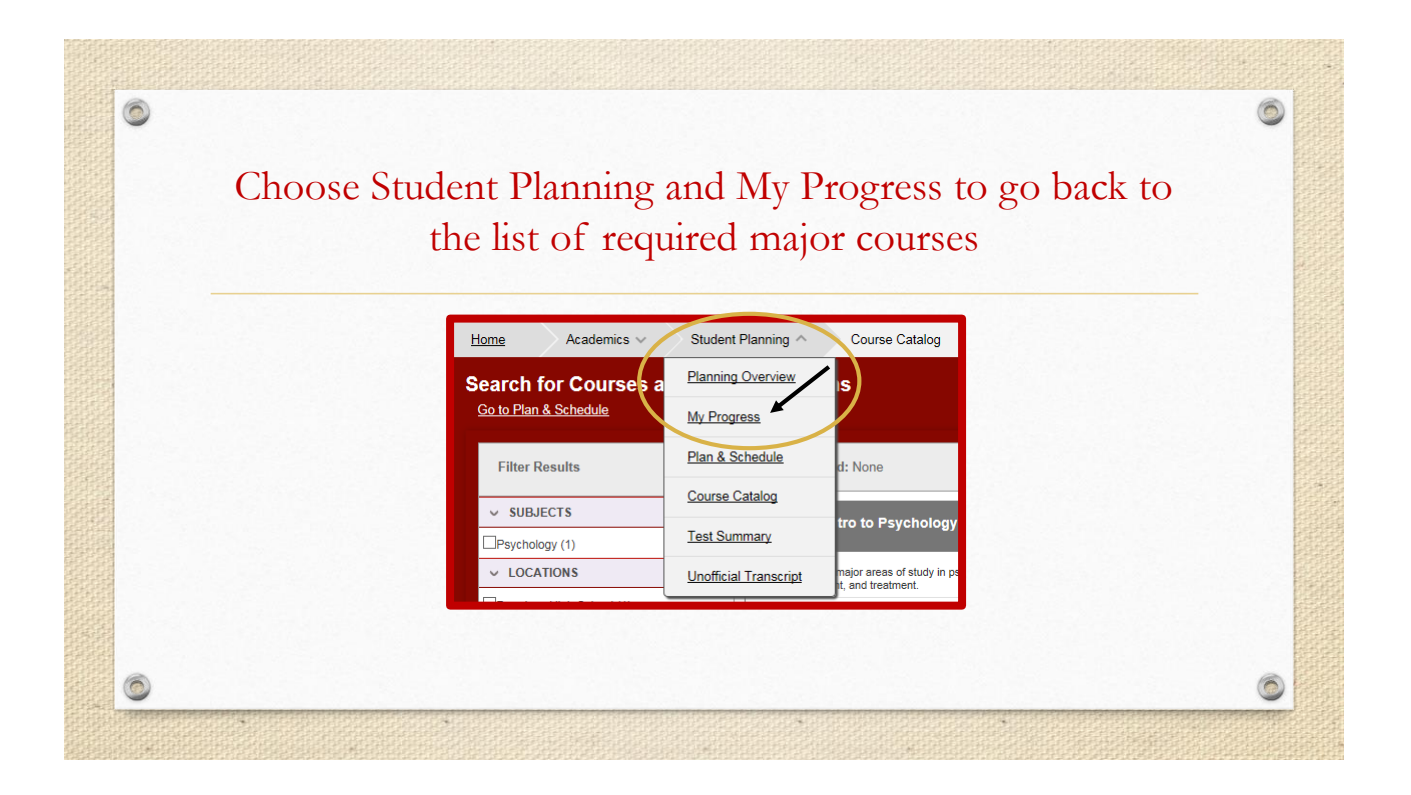

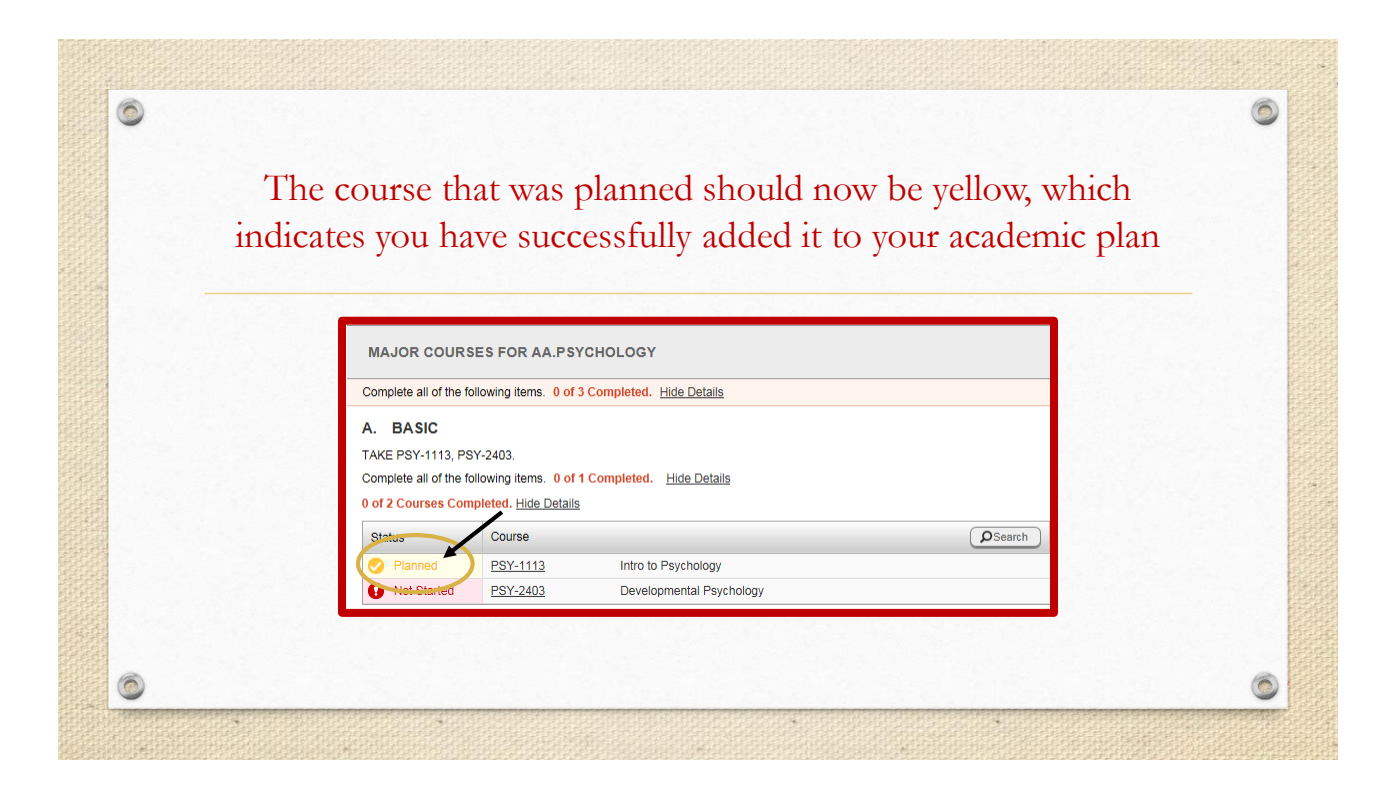

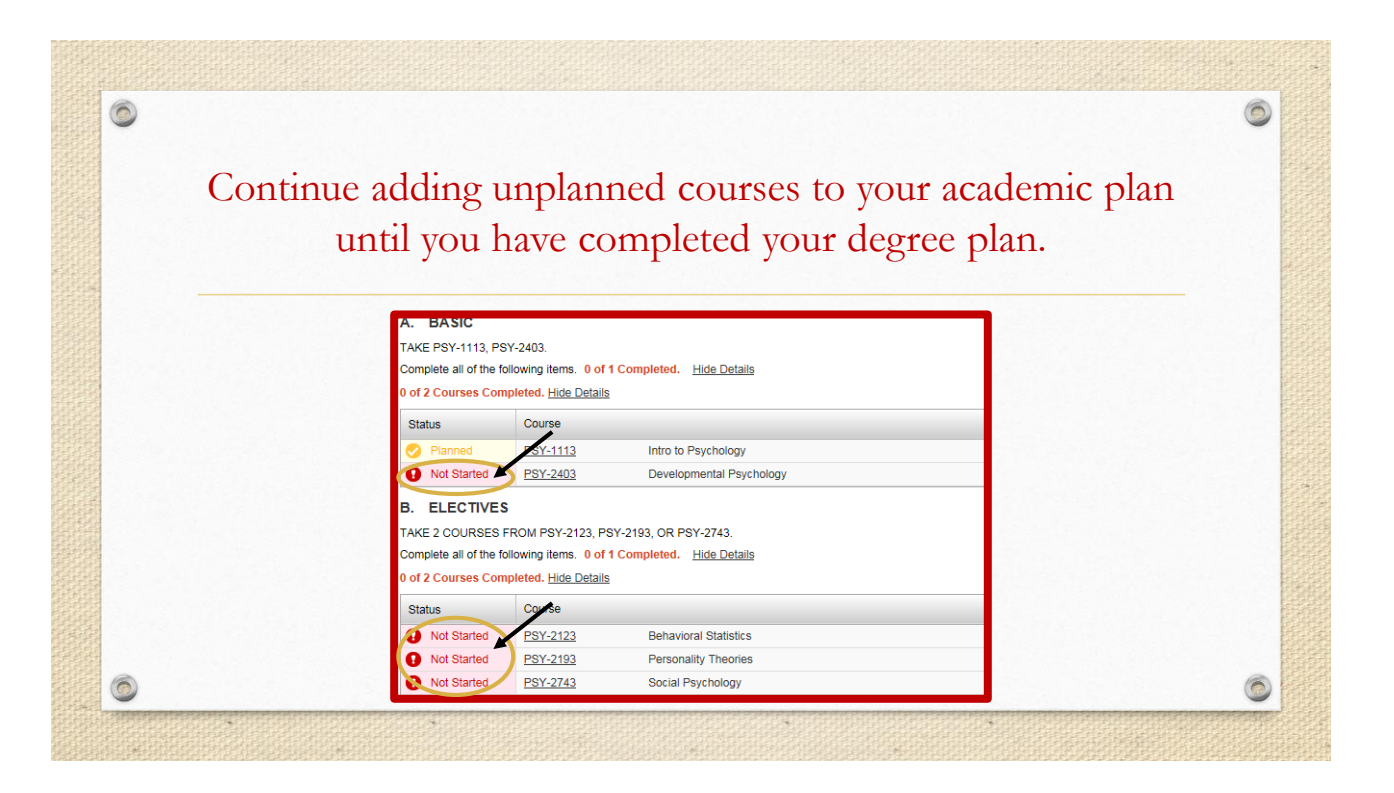

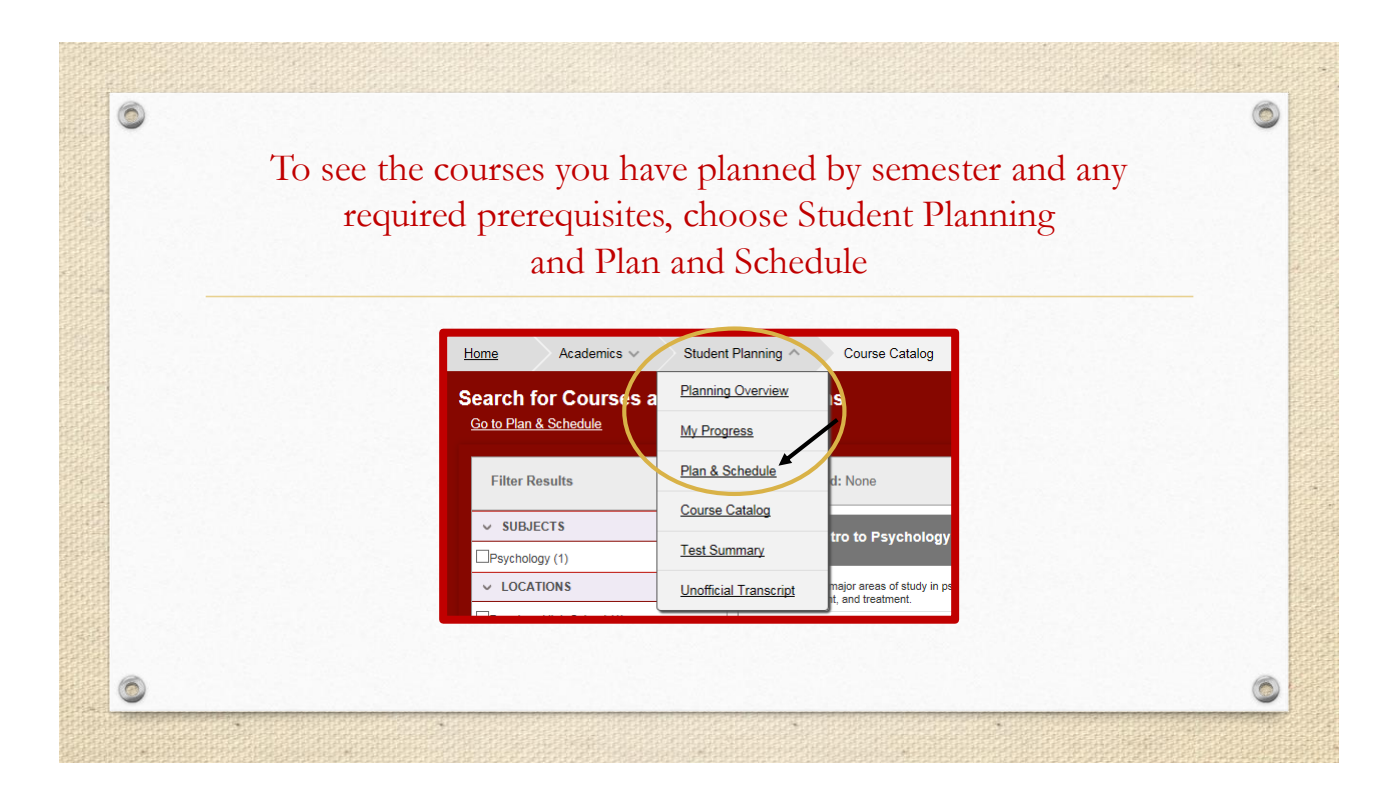

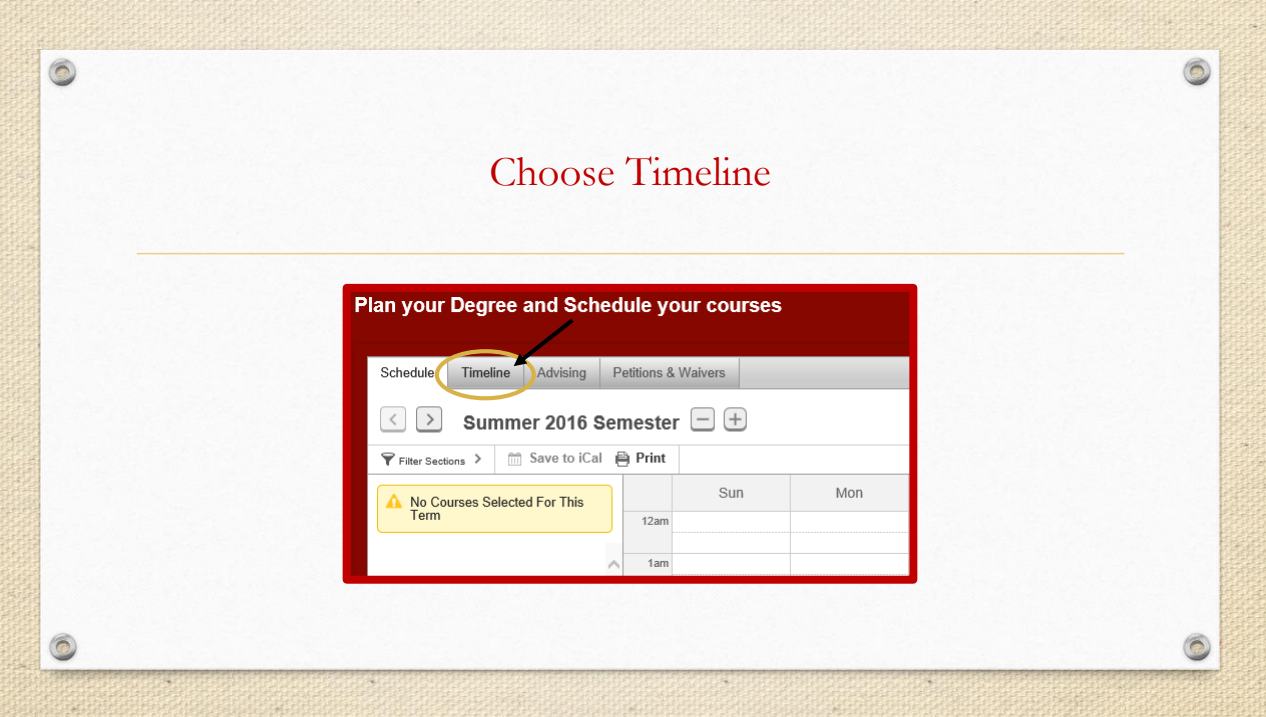

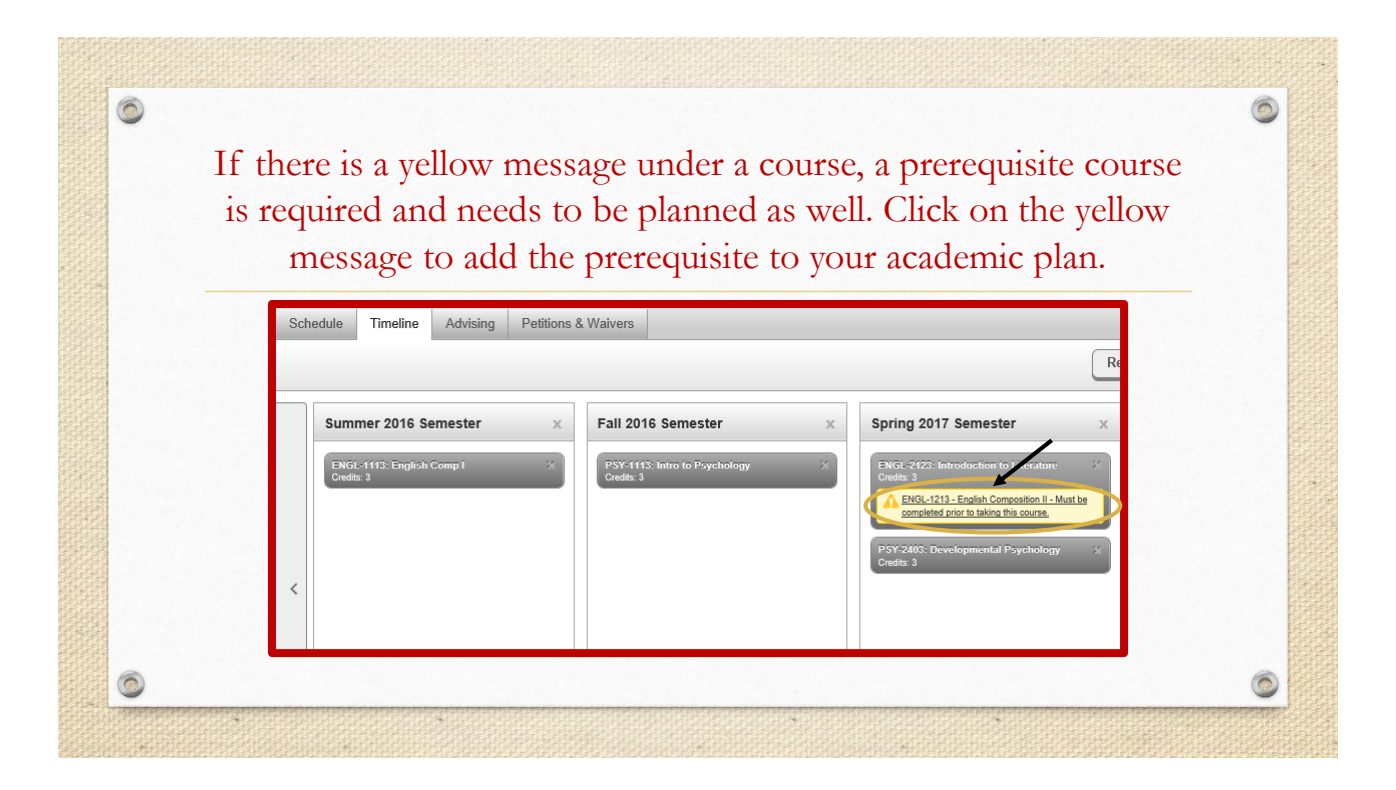

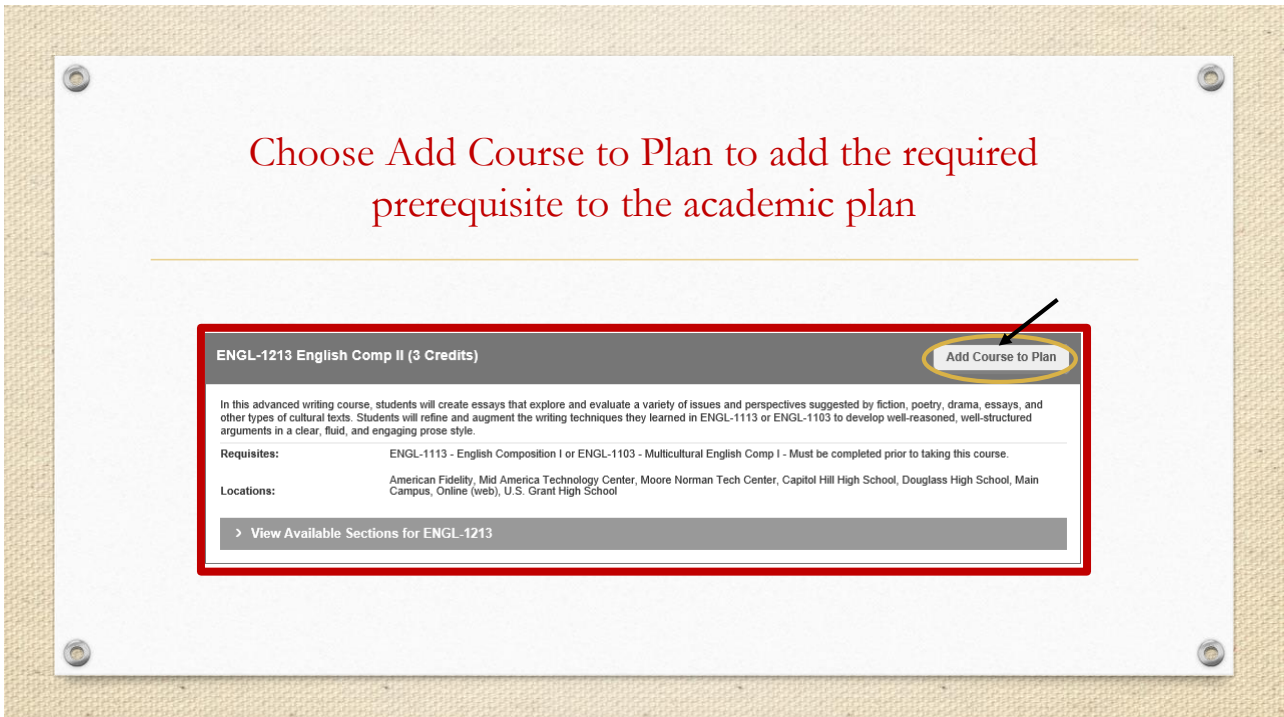

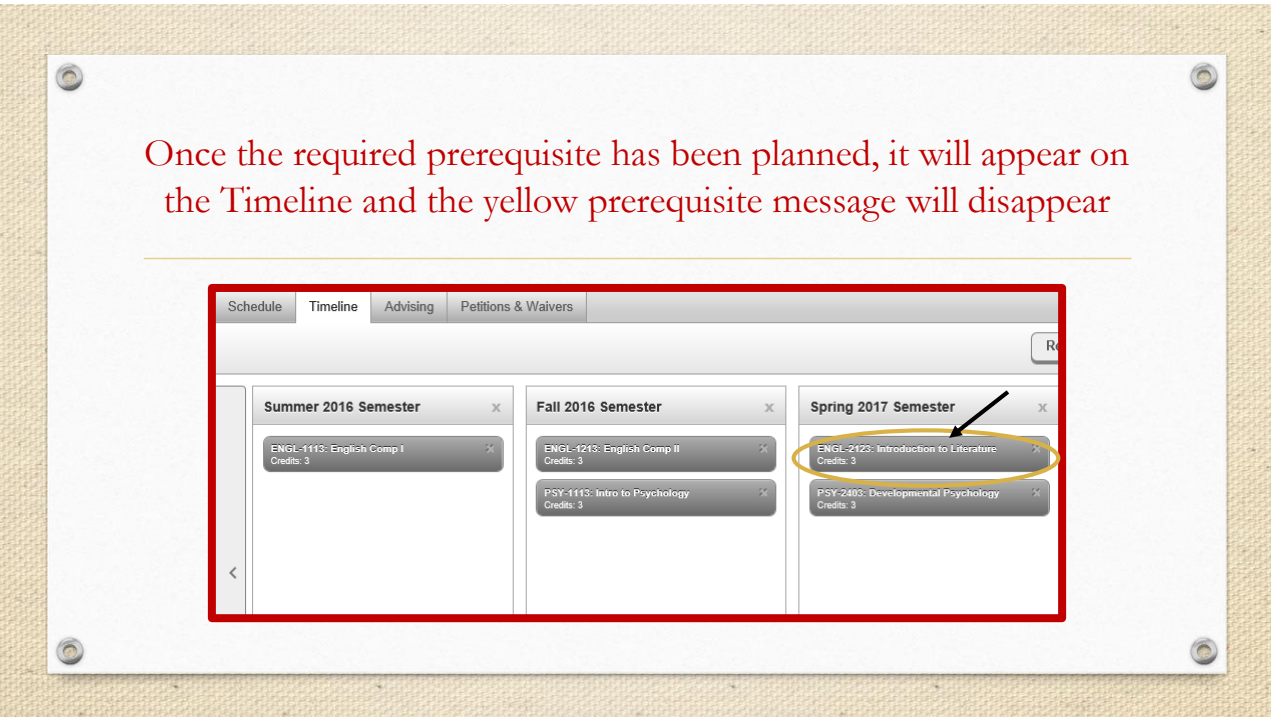

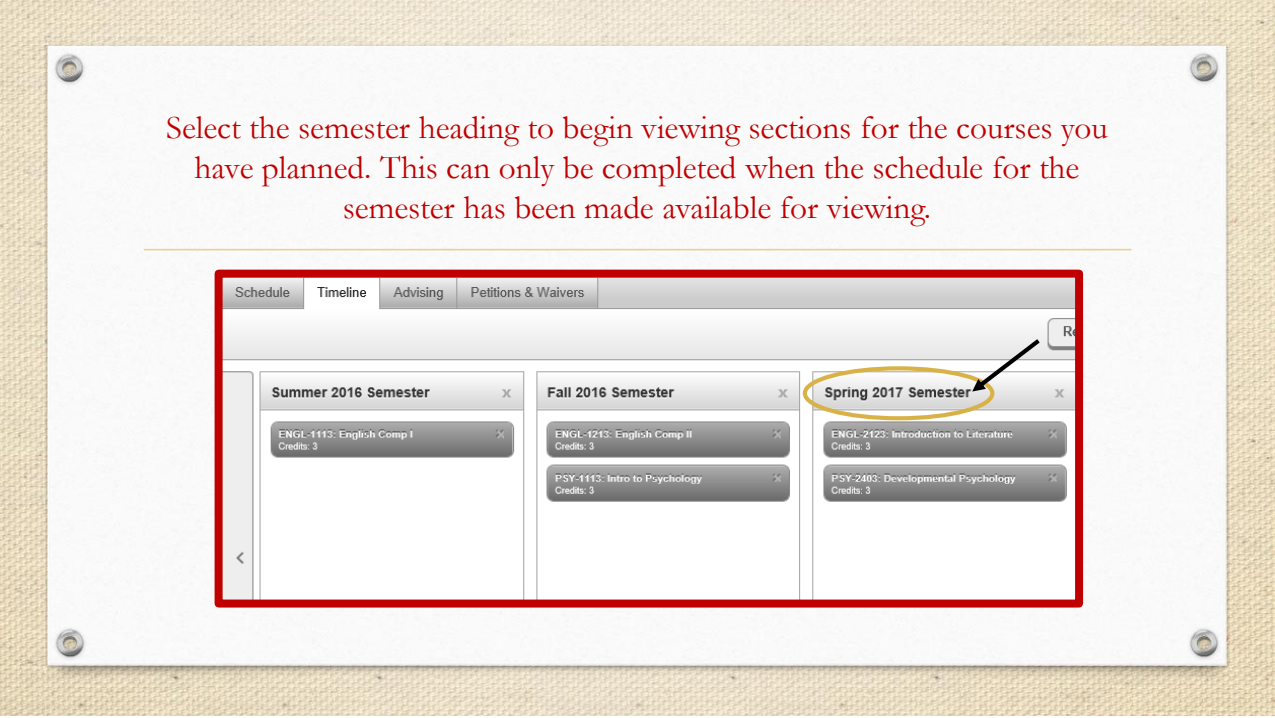

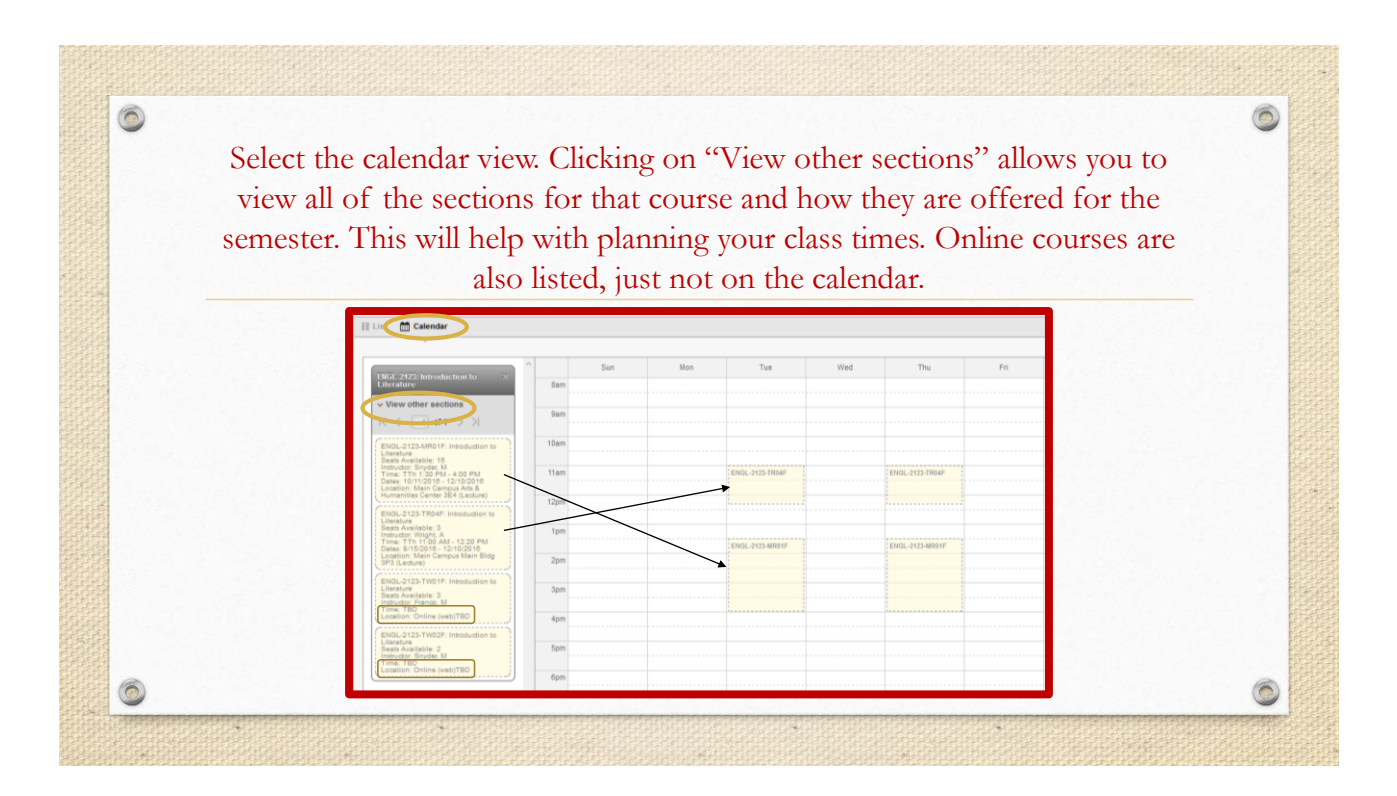

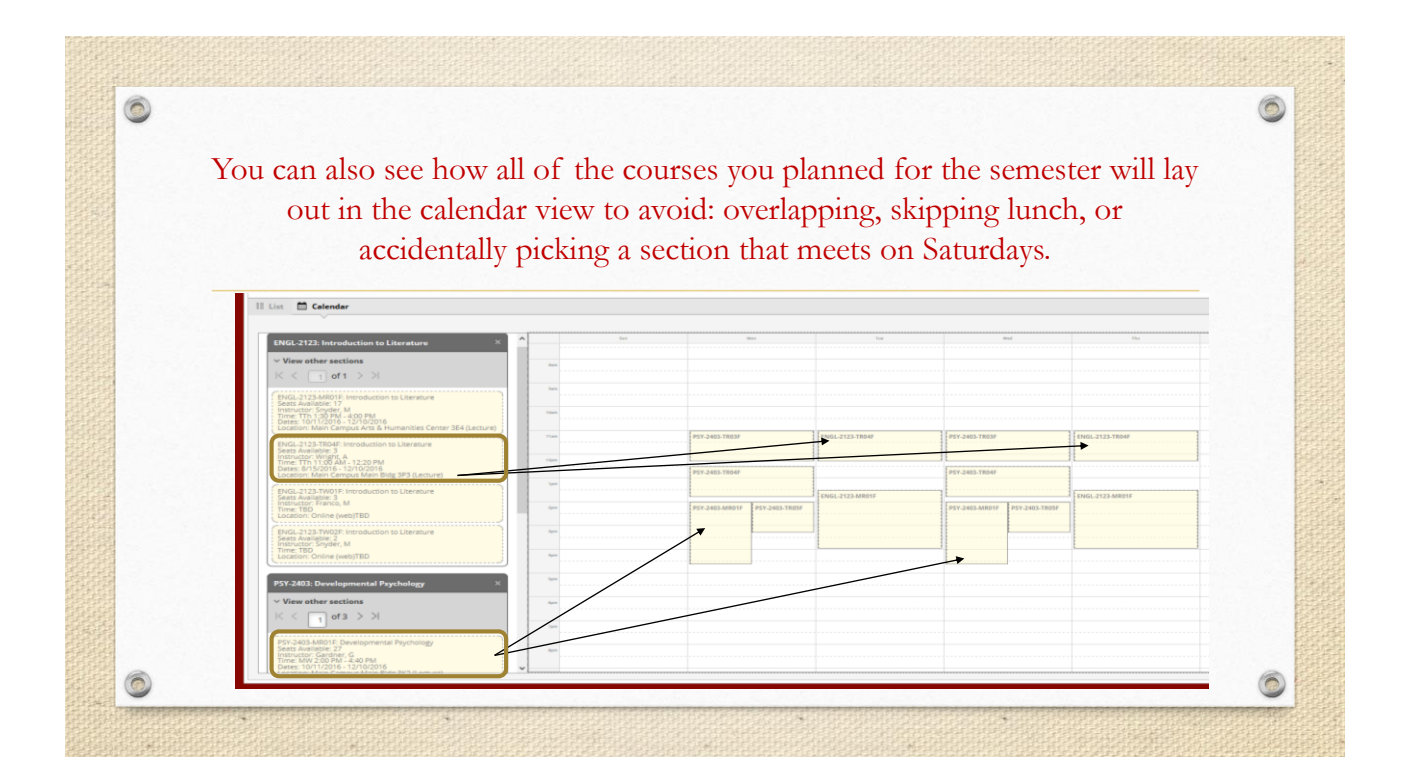

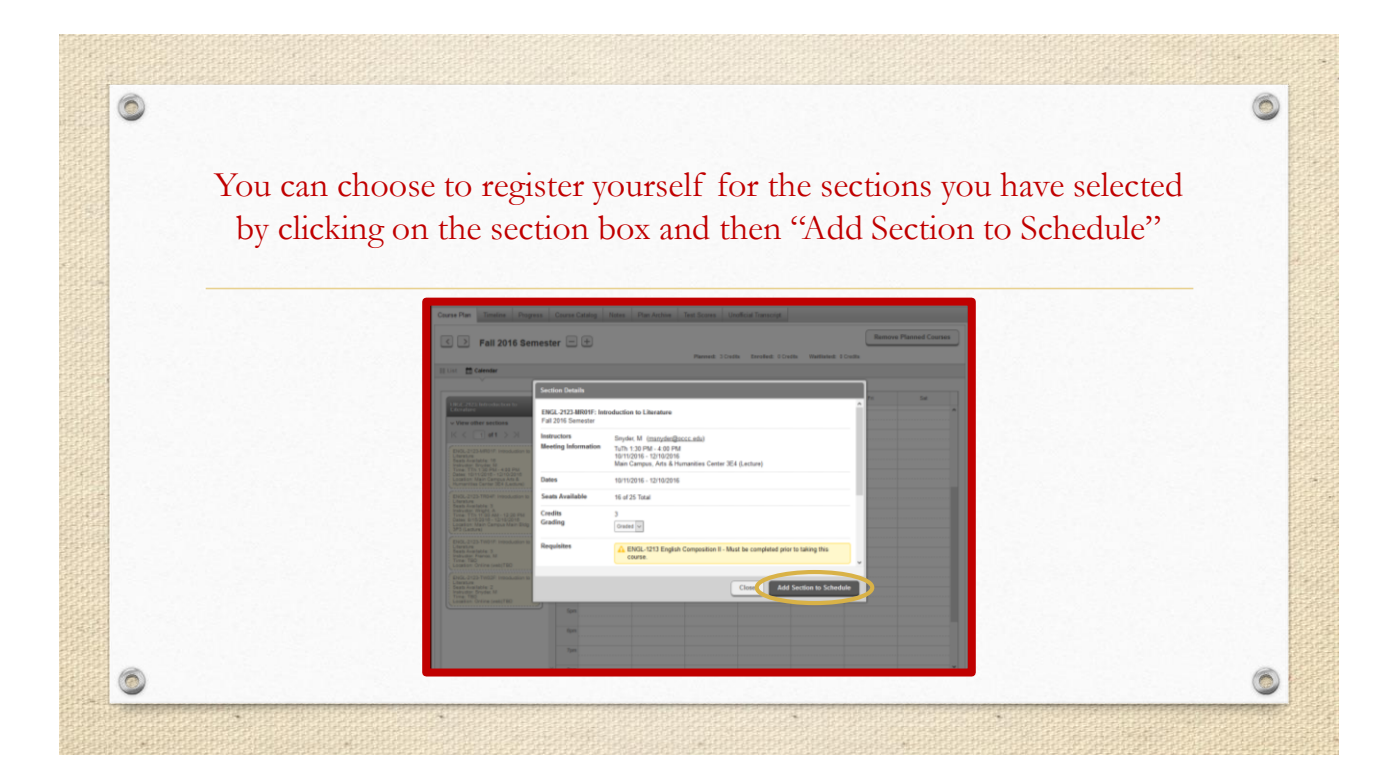

 $\circledcirc$ Once you have added the section to your schedule, continue adding sections until you have built your semester schedule. You can now register for either each class individually or all at once. S > Spring 2017 Semester

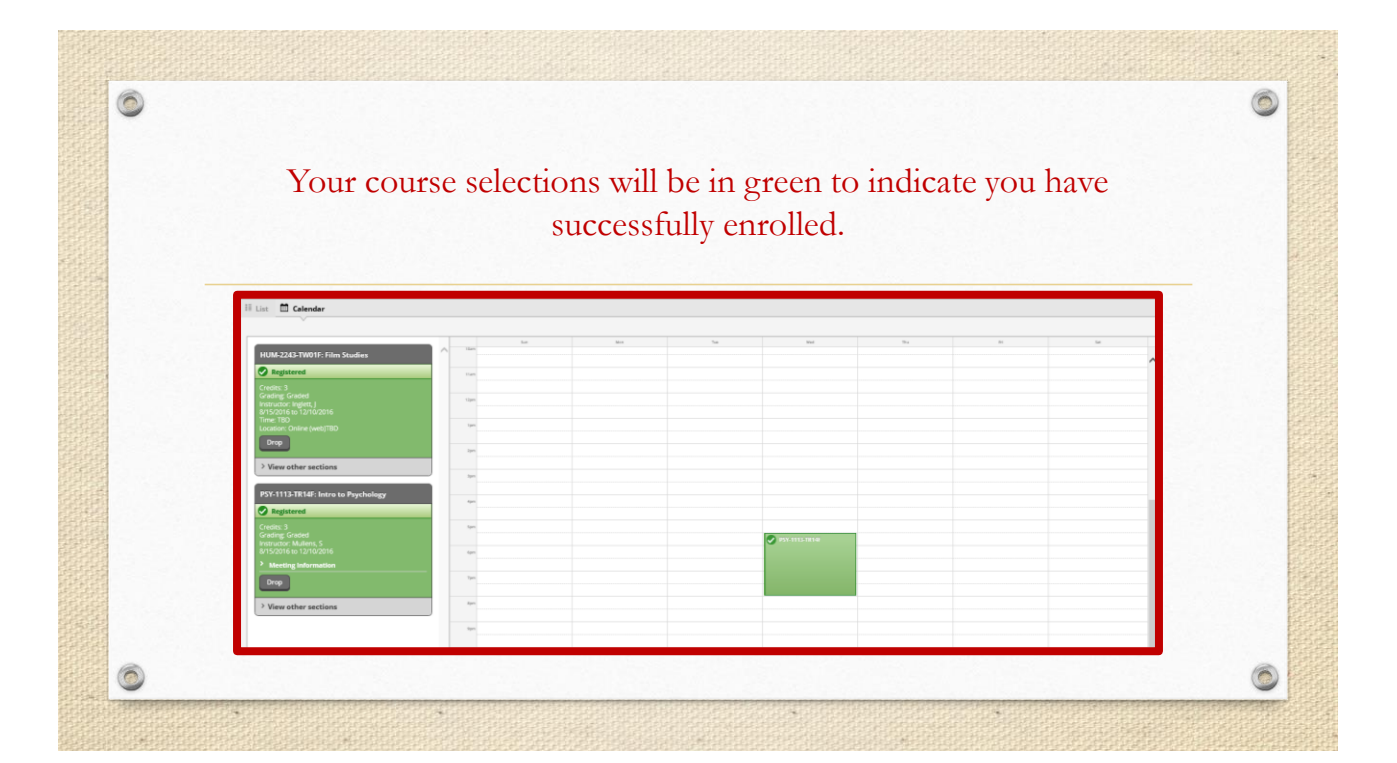